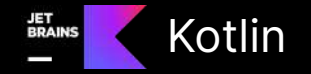

# 用 Kotlin 讓 Java 踏入微服務的時代

# **Brandy Chang**

@kotlin [| Developed](https://twitter.com/kotlin) by JetBrains

### **About Me**

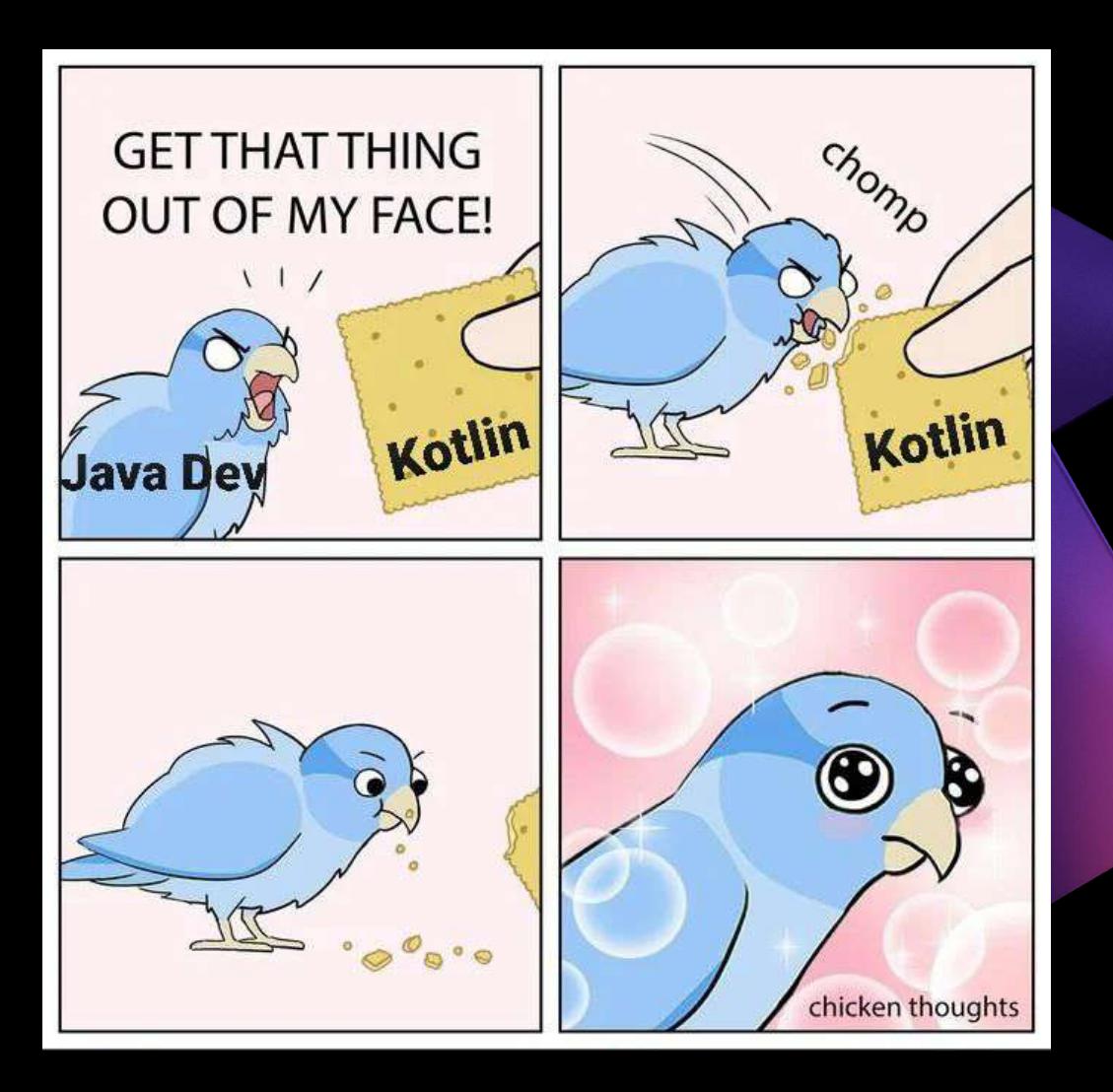

- 2023 JCConf : Arrow KT TW Kotlin 年會
	- [ITHome](https://ithelp.ithome.com.tw/users/20135701/ironman/6211) 鐵人賽
	- KT Meetup #19
- 2022 [ITHome](https://ithelp.ithome.com.tw/users/20135701/ironman/5479) 鐵人賽 2021 - Kotlin 讀書會 JCConf: Reactive with Quarkus

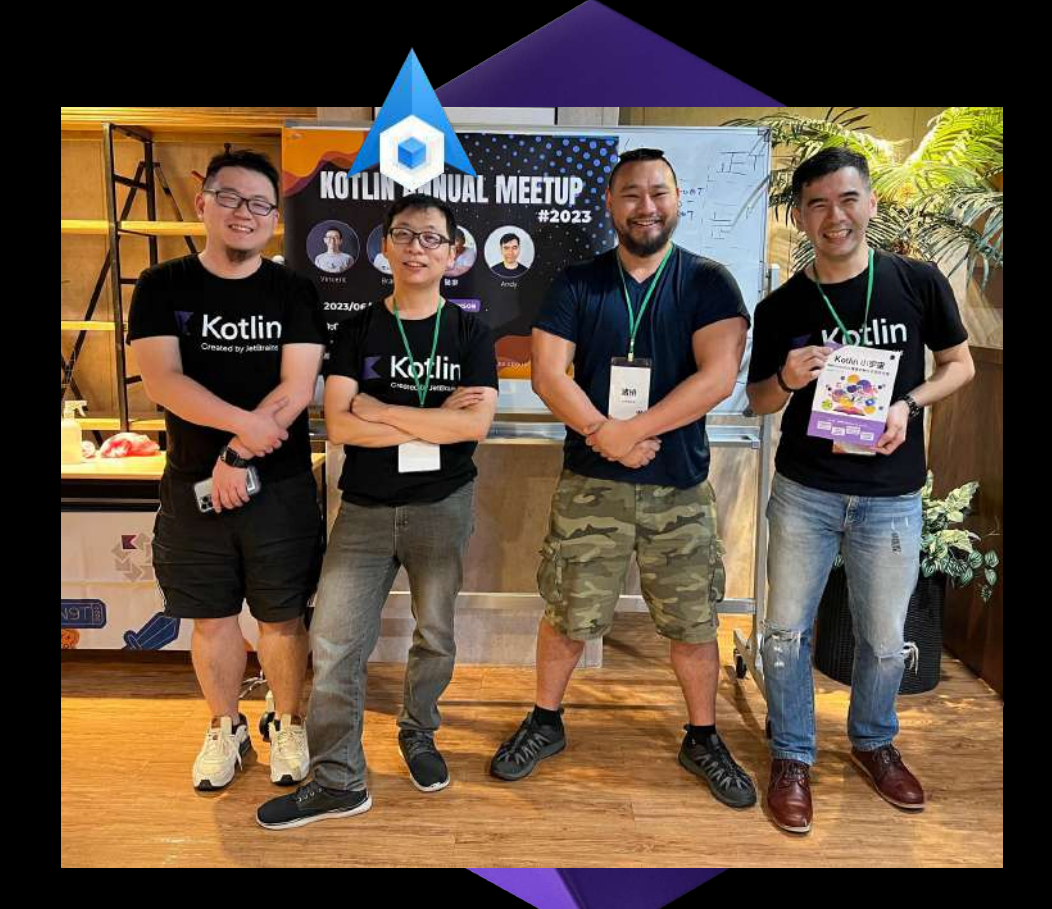

# Server Side Kotlin

#### spring initializr Project Language O Java · Kotlin Gradle - Groovy O Groovy O Gradle - Kotlin O Maven **Spring Boot**  $O$  3.1.6 O 3.2.1 (SNAPSHOT)  $93.20$ O 3.1.7 (SNAPSHOT)

#### **Project Metadata**

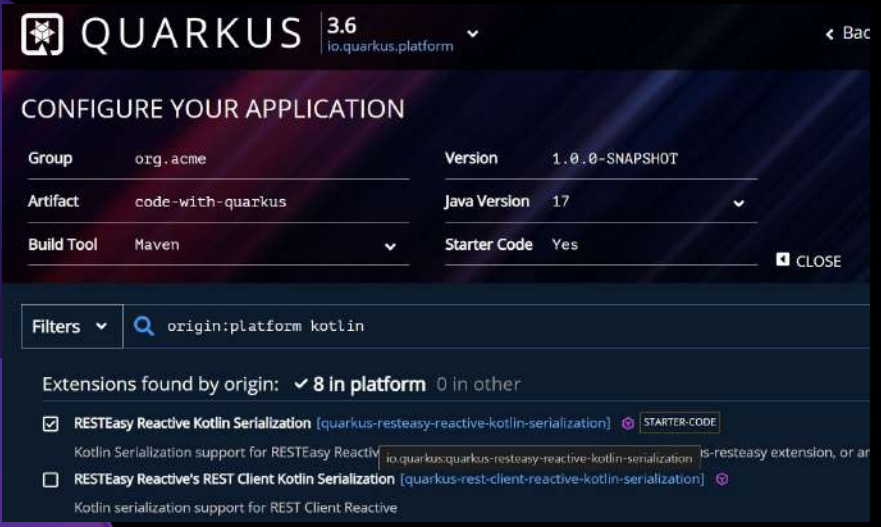

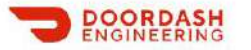

Locations

University

**Events** 

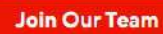

#### **Migrating From Python to Kotlin for Our Backend Services**

 $\bullet$  255

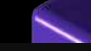

#### Google's Journey from Java to Kotlin for Server Side Programming by James Ward, Brad Hawkes, John

觀看次數: 3.6萬次·1年前

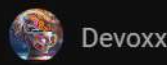

Kotlin is now a recommended programming language for server-side JVM usage at Google, while sti

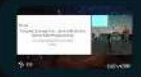

James Ward | Java at Google | Multi-Platform Ui | Single Version Policy | W… 21 個段》

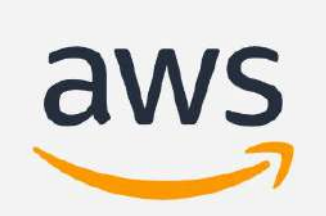

### **A ATLASSIAN**

# 舊 Java 專案的困境

- 舊程式碼有其商業價值但沒有足夠測項
- 不預期的 Null Pointer Exception
- 不一致且重覆的設計模式實現
- 新的語法簡潔,但升級 Java 是風險
- 新的語言有一定的學習曲線

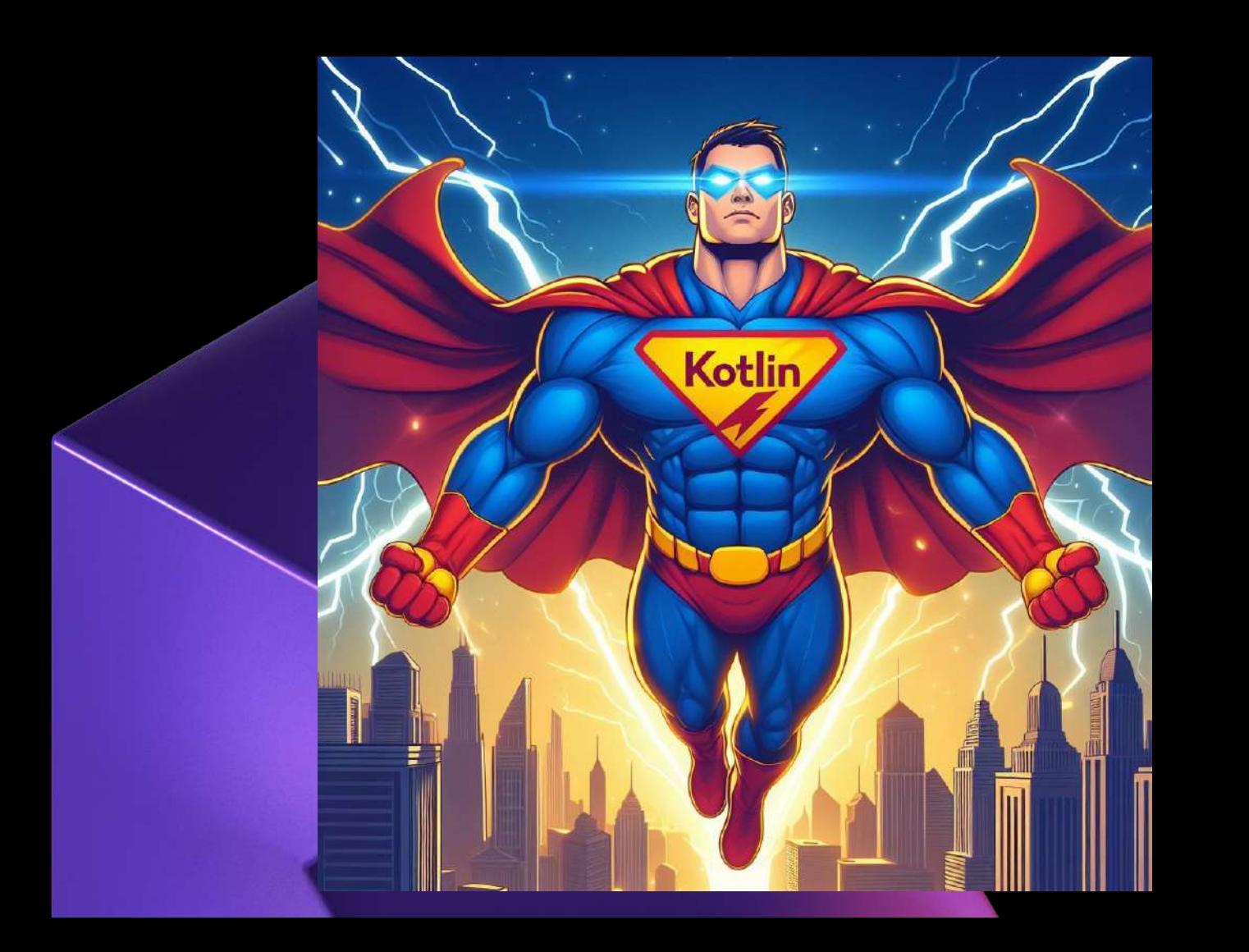

# 1. 用 Kotlin 幫 Java 專案加上測試

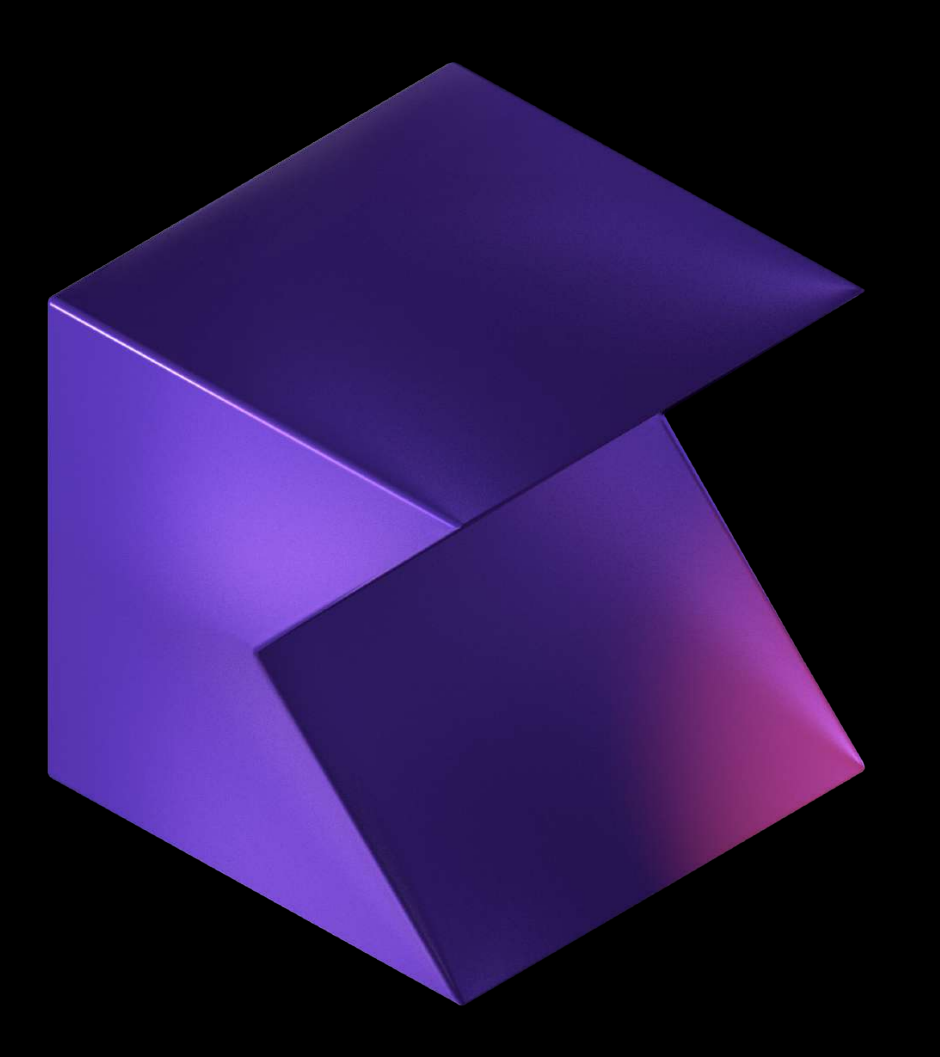

# 100% 與 Java 互操作, 更簡潔

#### Before:

```
assertEquals(request.getAmount(), purchase.getAmount());
assertEquals(request.getShopConfigurationId(), purchase.getConfiguration().getId());
assertEquals(request.getWalletId(), purchase.getWallet().getPublicId();
assertEquals(request.getDescription(), purchase.getDescription());
assertEquals(request.getExternalReference(), purchase.getExternalReference());
```
#### After:

```
with(purchase) {
    assertEquals(request.amount, amount)
    assertEquals(request.shopConfigurationId, configuration.id)
    assertEquals(request.walletId, wallet.publicId)
    assertEquals(request.description, description)
    assertEquals(request.externalReference, externalReference)
```
# Test Case Name

#### class **TagClientTest** {

```
 @Test
 fun `basic tag list`() {}
 @Test
 fun `empty tag list`() {}
```
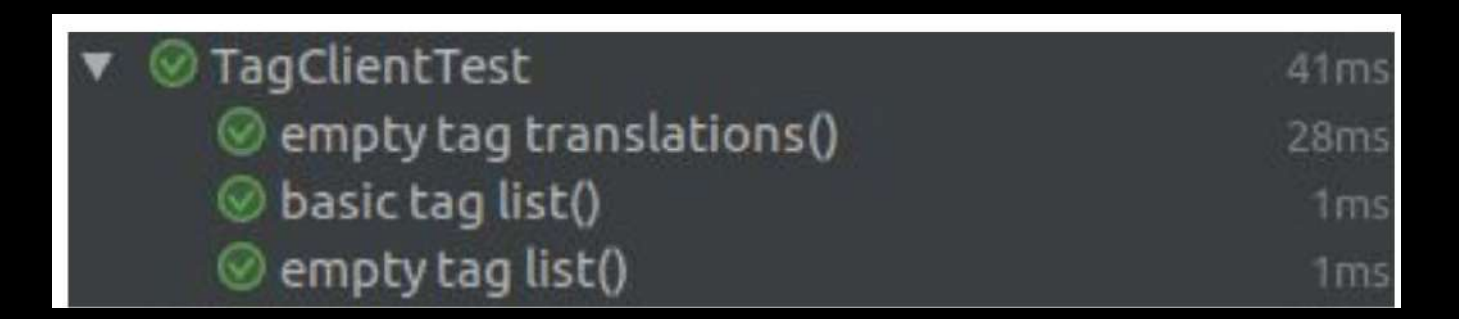

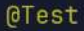

fun 'test add' $()$  { val title = "Sample Title" **Given { this: RequestSpecification** contentType("application/json") body( **H.ILIE** 

# JSON, XML 可讀性↑↑

 ${``widget": }$ "window": { "title": "\$title", "width": 500, "height": 500 "text":  $\{$ "size": 36, "name": "text1", "h0ffset": 250, "v0ffset": 100. "alignment": "center"  $\mathcal{H}$ пин ) ^Given } When { this: RequestSpecification post("/films")

#### **MTest** fun 'test add' $()$  { val title = "Sample Title" Given { this: RequestSpecification contentType("application/json") body (  $\{\n\}'$  widget $\n\right)$  "  $\cdot$   $\{\n\right)$  " + "  $\mathcal{N}$ "  $\mathcal{N}$ "  $\mathcal{N}$ " + "  $\lceil$ "title $\lceil$ ":  $\lceil$ "\$title $\lceil$ ",  $\lceil$ n" + "  $\sqrt{m}$  width $\sqrt{n}$ : 500,  $\sqrt{n}$ " +  $\pi$ height $\pi$ : 500 $\pi$ <sup>m</sup> +  $\}$ . \n<sup>n</sup> +  $\{\n \mathbf{u}^n : \mathbf{v}^n \}$  $\{\$ { "size}\}': 36,  $\{n^{n}$  +  $\{\$ {"name $\{\$ {":  $\{\$ "text1 $\{\}$ ",  $\{\}$ n" + \"h0ffset\": 250,\n" +  $\Upsilon$ "vOffset $\Upsilon$ ": 100,  $\Lambda$ <sup>n</sup> + \"alignment\": \"center\"\n" +  $\lambda n^{n}$  +  $"$   $H"$ ) ^Given **} When { this: RequestSpecification** post("/films")

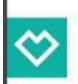

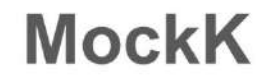

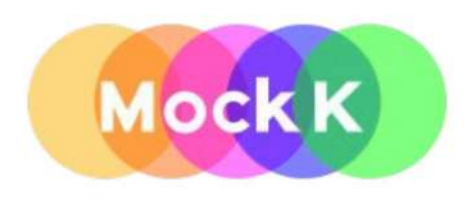

#### mockk(relaxed=**true**)

```
val clientMock: UserClient = mockk()
every \{ clientMock.getUser(any()) \}returns User(id = 1, name = "Ben")
```

```
val updater = UserUpdater(clientMock)
updater.updateUser(1)
```
verify  $\{$  clientMock.getUser(1)  $\}$ 

#### **Constructor Injection for Spring-free Testing**  $|\diamondsuit|$

```
@Component
class DesignController(
    private val designRepo: DesignRepository,
    private val designClient: DesignClient,
\} { }
```
# Easy to test Logic without Spring:

 $val$  repo: DesignRepository = mockk()  $val$  client: DesignClient = mockk()  $val$  controller = DesignController(repo, client)

# 用 Kotlin 幫 Java 專案加上測試

● 更人性化的語法 ● 提高可維護性

# I call it my billion-dollar mistake. It was the invention

# of the null reference in 1965.

Tony Hoare

# Null Pointer Exception

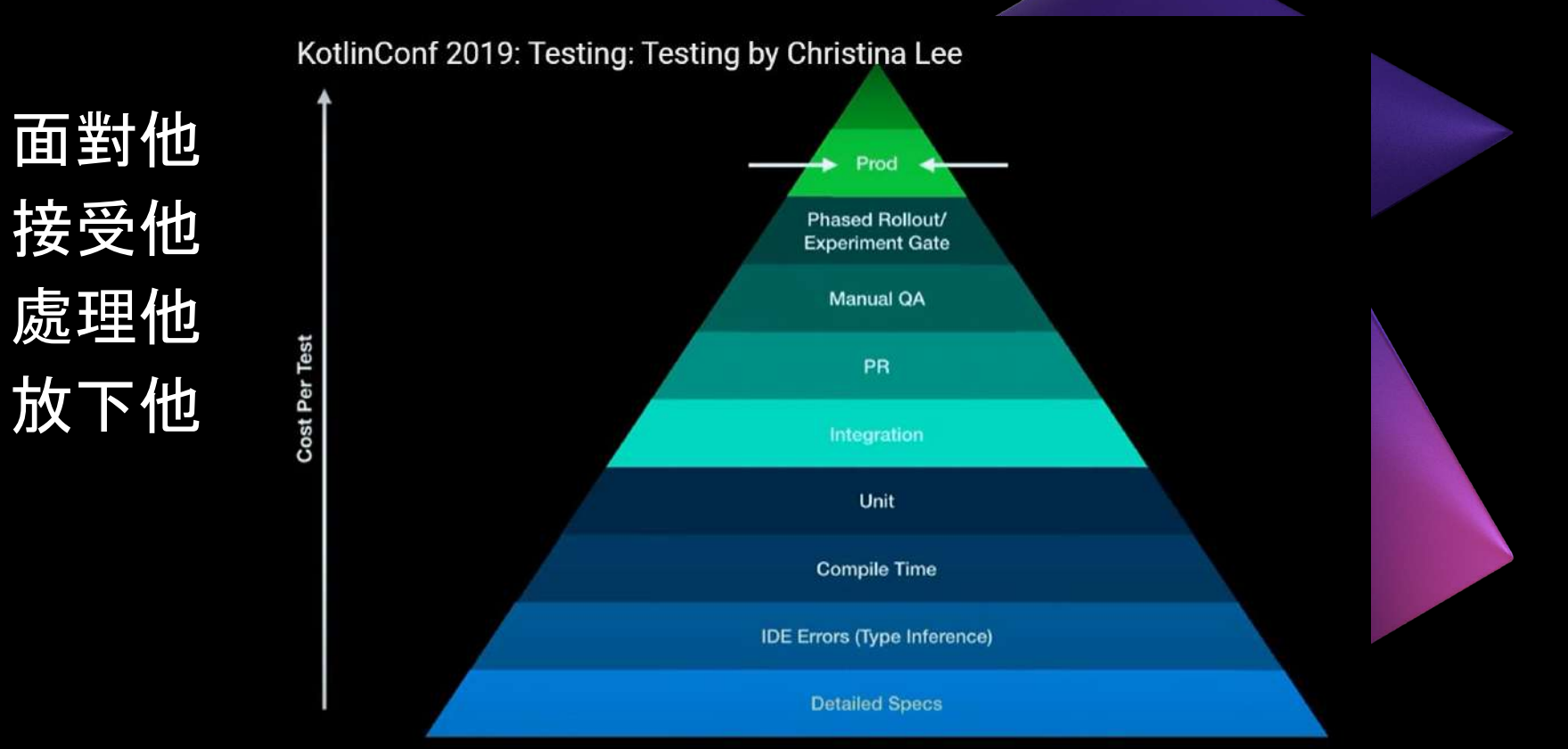

#### val supportType = payment?.type?.name?.toLowerCase()

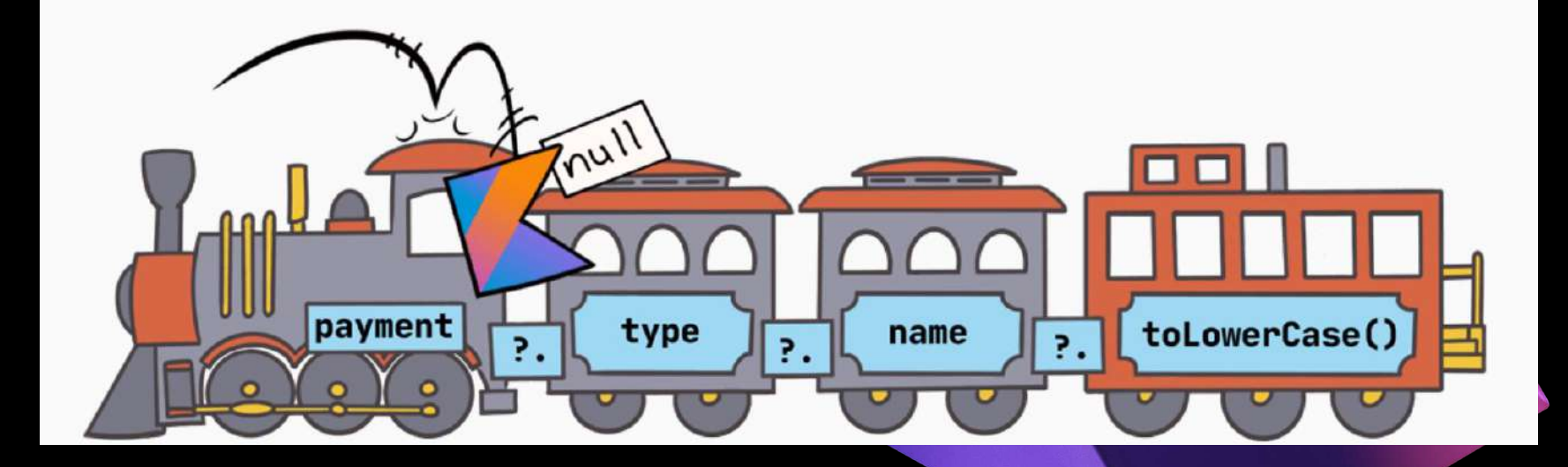

#### val supportType = payment?.type?.name?.toLowerCase()

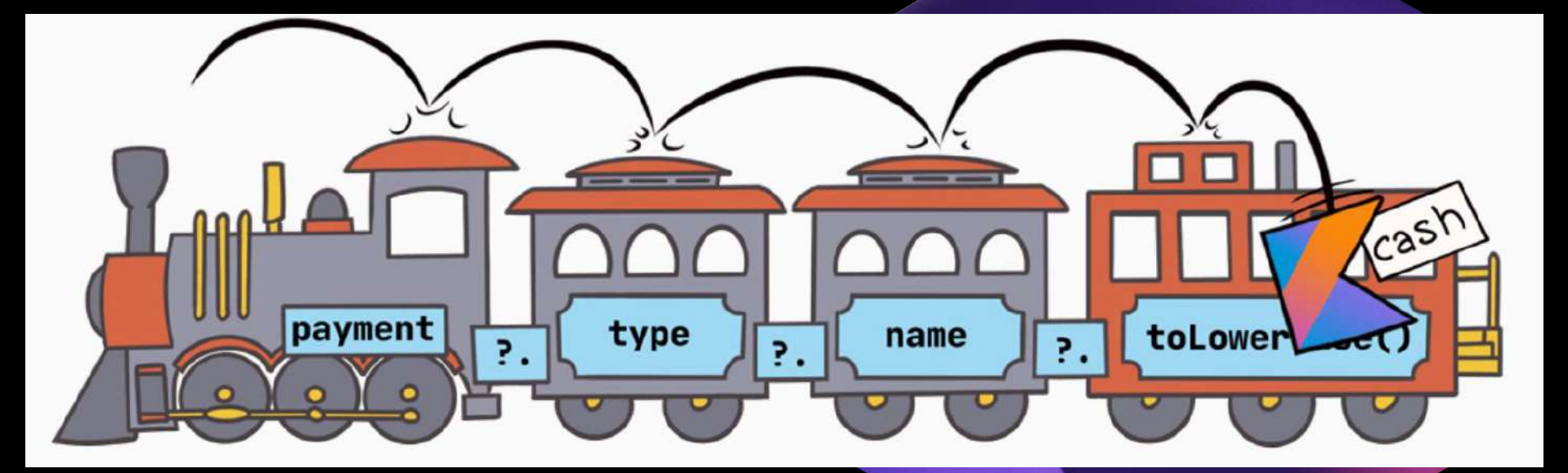

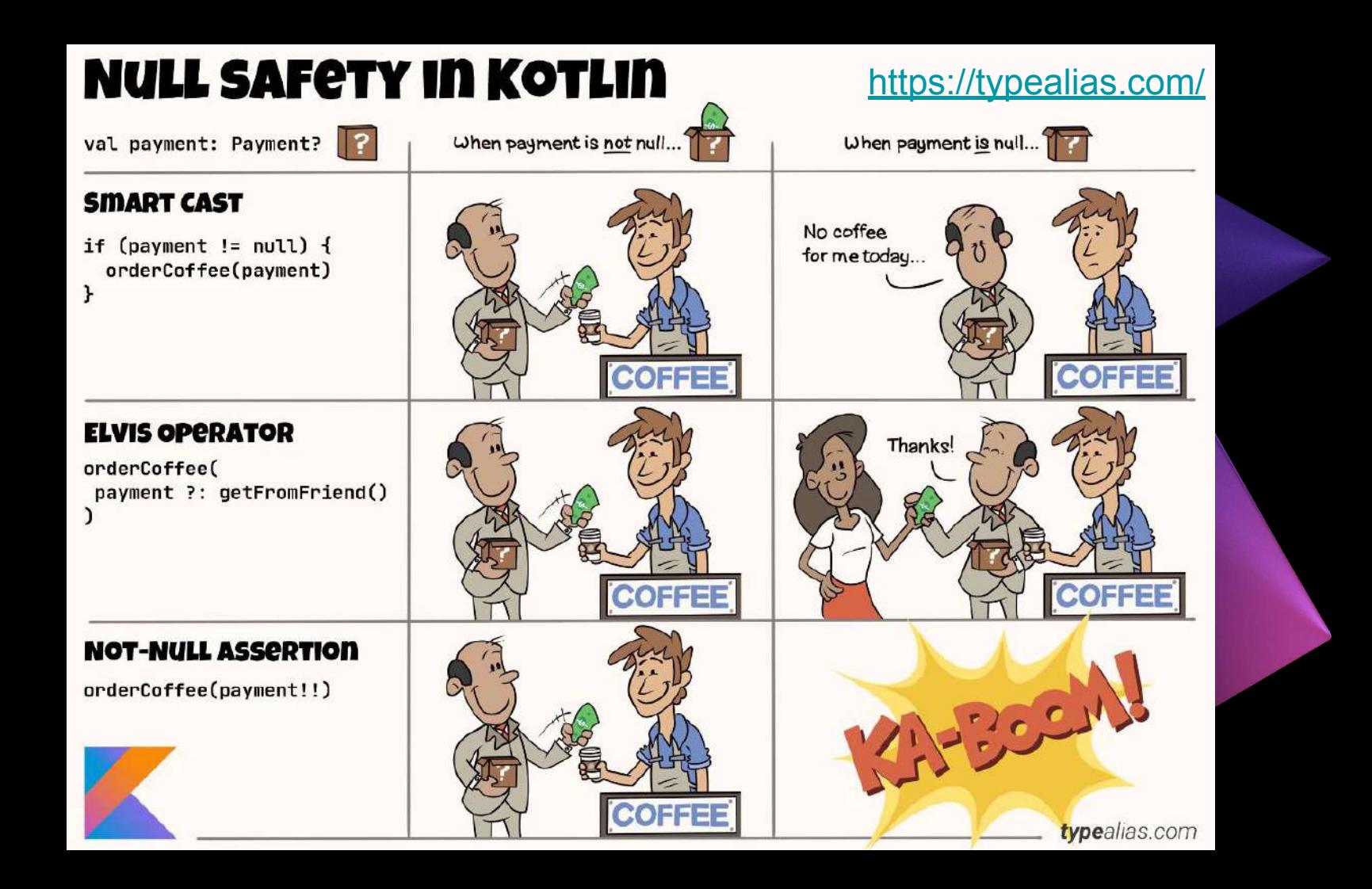

# 不一致且重覆的設計模式實現 Kotlin 內建 Effective Java

equals ..... A Java Trap

#### ME, A JAVA DEVELOPER, LEARNING C++ AND FINDING OUT YOU CAN USE == TO COMPARE STRINGS

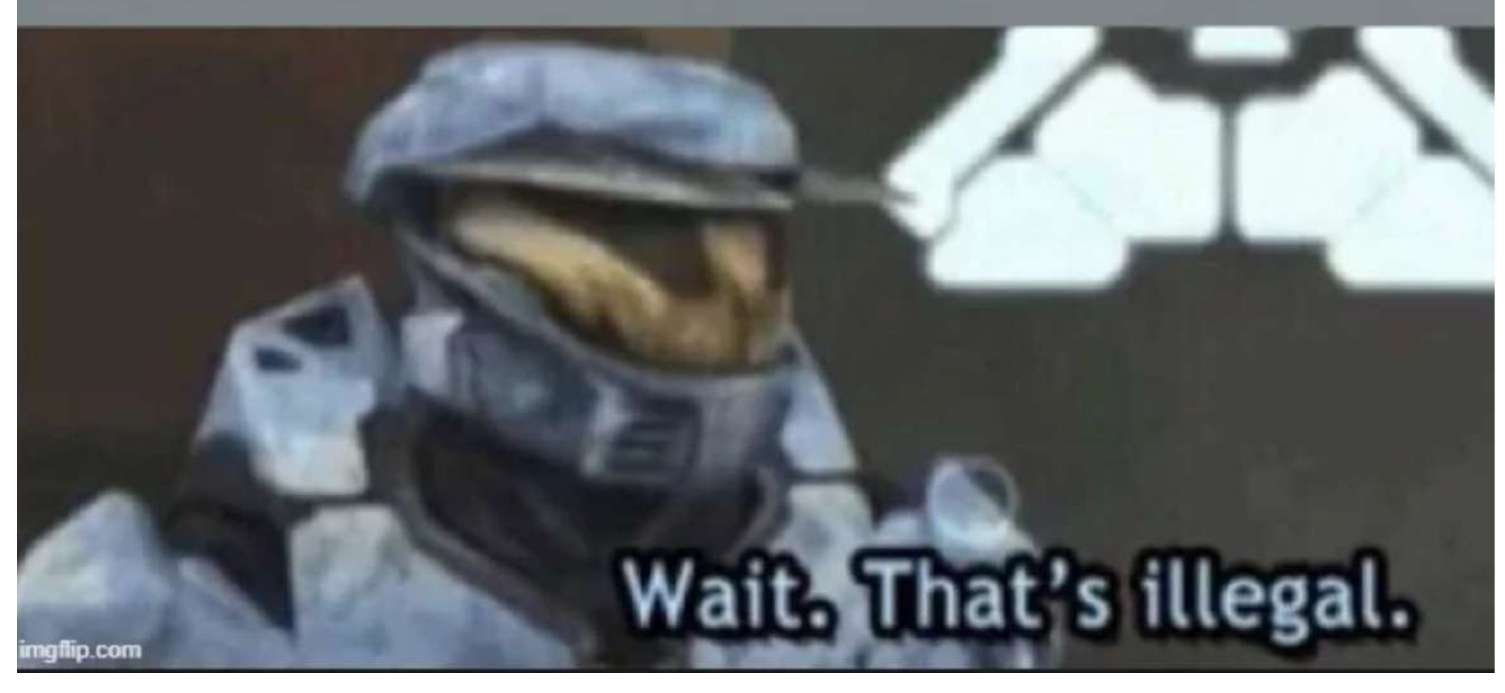

### Avoid Java Common Trap

- No more equals
- split 表明要用 regex 還是要分隔符

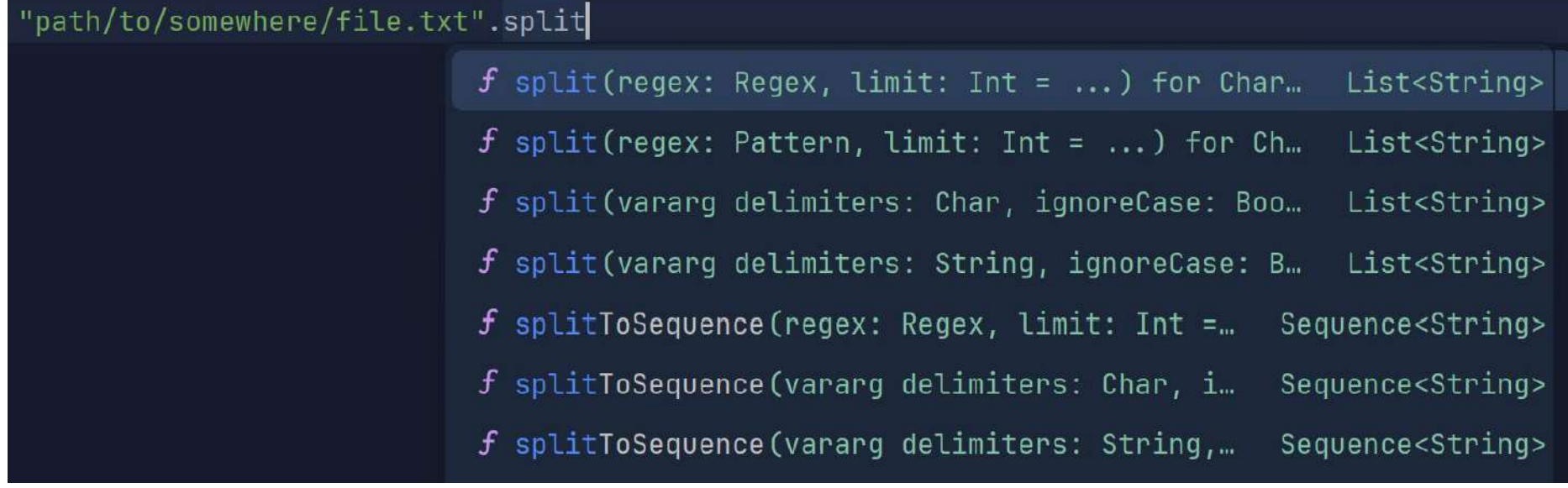

## No More Common-Lang, Common-Lang3

Path, FileName, URLs ….

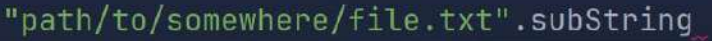

f substring (range: IntRange) for String in kotlin.text String  $f$  substring (startIndex: Int) for String in kotlin.text String f substring (startIndex: Int, endIndex: Int) for String String f substringAfter(delimiter: Char, missingDelimiterValu... String f substringAfter(delimiter: String, missingDelimiterVa... String f substringAfterLast(delimiter: Char, missingDelimiter... String f substringAfterLast(delimiter: String, missingDelimit... String  $f$  substringBefore(delimiter: Char, missingDelimiterVal... String f substringBefore(delimiter: String, missingDelimiterV... String f substringBeforeLast(delimiter: Char, missingDelimite... String

#### 用 Extension Function 取代 Utils

```
object Mapper {
    val mapper: ObjectMapper = ObjectMapper()...
    fun Any.toJson(): String =
        mapper.writeValueAsString(this)
   inline fun <reified T> String.fromJson(): T =
        mapper.readValue(this, T::class.java)
data class User(val name: String, val family: String)
```
val *jsonString* = *mapOf*("name" *to* "Brandy", "family" *to* "Chang").*toJson*()

```
val user = jsonString.fromJson<User>()
```
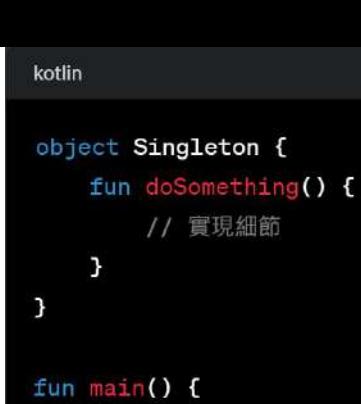

}

#### Singleton.doSomething()

# Singleton Pattern

```
java
public class Singleton {
    private static volatile Singleton instance;
    private Singleton() {}
    public static Singleton getInstance() {
        if (instance == null) {
            synchronized (Singleton.class) {
                if (instance == null) {
                     instance = new Singleton();3
        7
        return instance;
    }
    public void doSomething() {
        // 實現細節
    \mathcal{F}public class Main {
    public static void main(String[] args) {
        Singleton.getInstance().doSomething();
    \rightarrow
```

```
kotlin
interface Base {
    fun print()
\mathbf{I}class BaseImpl(val x: Int) : Base {
    override fun print() { print(x) }
\mathcal{F}class Derived(b: Base) : Base by b
fun main() fval b = BaseImpl(10)Derived(b).print() // 輸出 10
7
```
# Delegation Pattern

```
java
interface Base {
   void print();
7
class BaseImpl implements Base {
   private int x;
   BaseImpl(int x) { this.x = x; }
   @Override
   public void print() { System.out.println(x); }
\mathcal{F}class Derived implements Base {
   private Base b;
   Derived(Base b) { this.b = b; }
   更 //需要為每個委派的方法提供明確的轉發@Override
   public void print() {
       b.print(); // 明確轉發
```
# 新的語法簡潔, 但升級 Java 是風險 ○ Kotlin 支援 Java 8 以上的專案

# Which versions of JVM does Kotlin target?

Kotlin lets you choose the version of JVM for execution. By default, the Kotlin/JVM compiler produces Java 8 compatible bytecode. If you want to make use of optimizations available in newer versions of Java, you can explicitly specify the target Java version from 9 to 21. Note

## 新的語言有一定的學習曲線

○ IDE 幫助及相容漸近的轉換

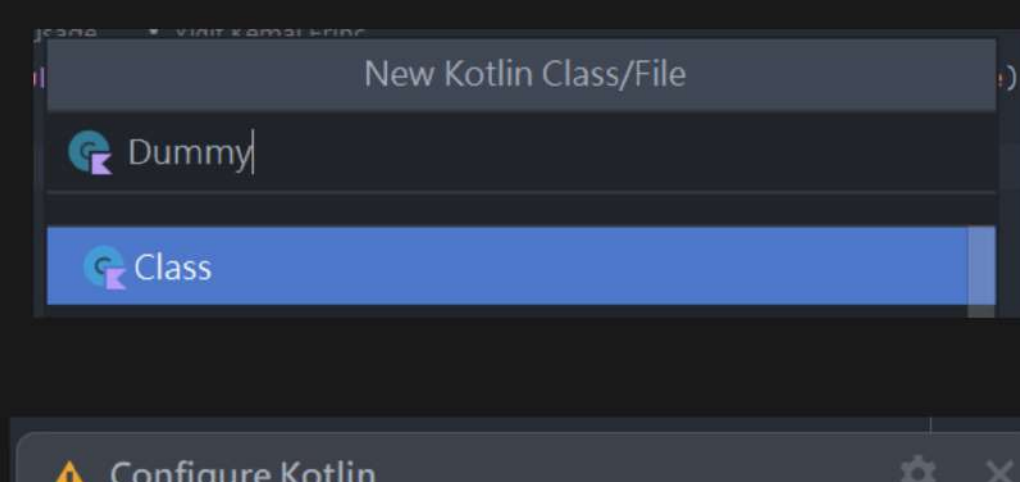

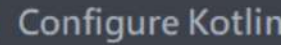

Configure 'amenity-reservation-system' module in 'KotlinMeetup9' project as Kotlin (Java with Maven) module...

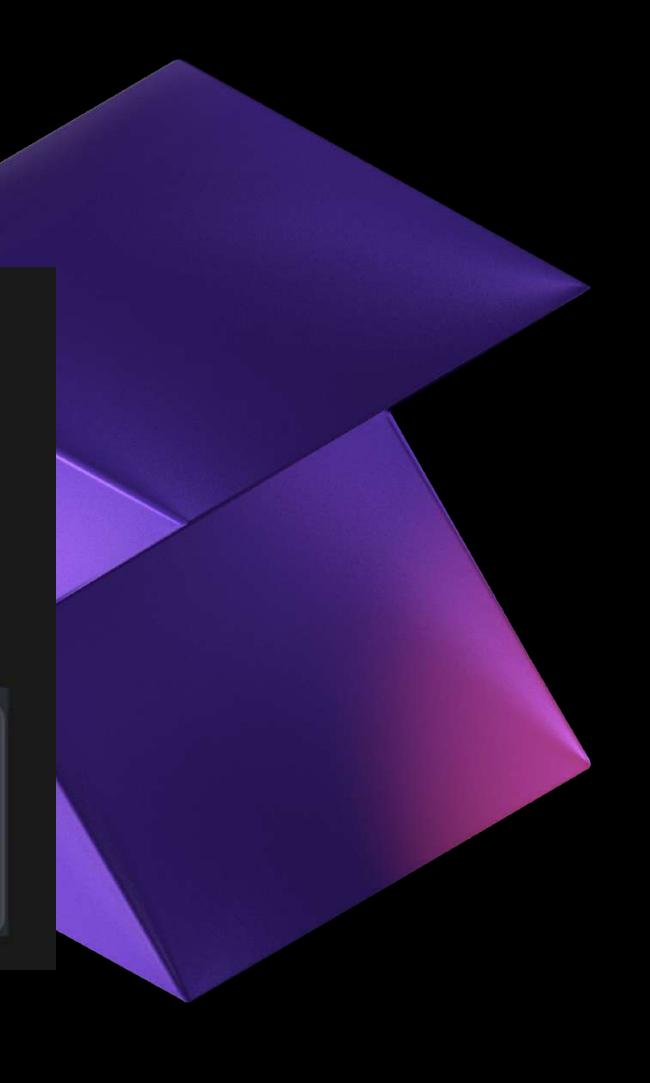

 $\checkmark$ 

## 自動把 Java Code 轉成 Kotlin

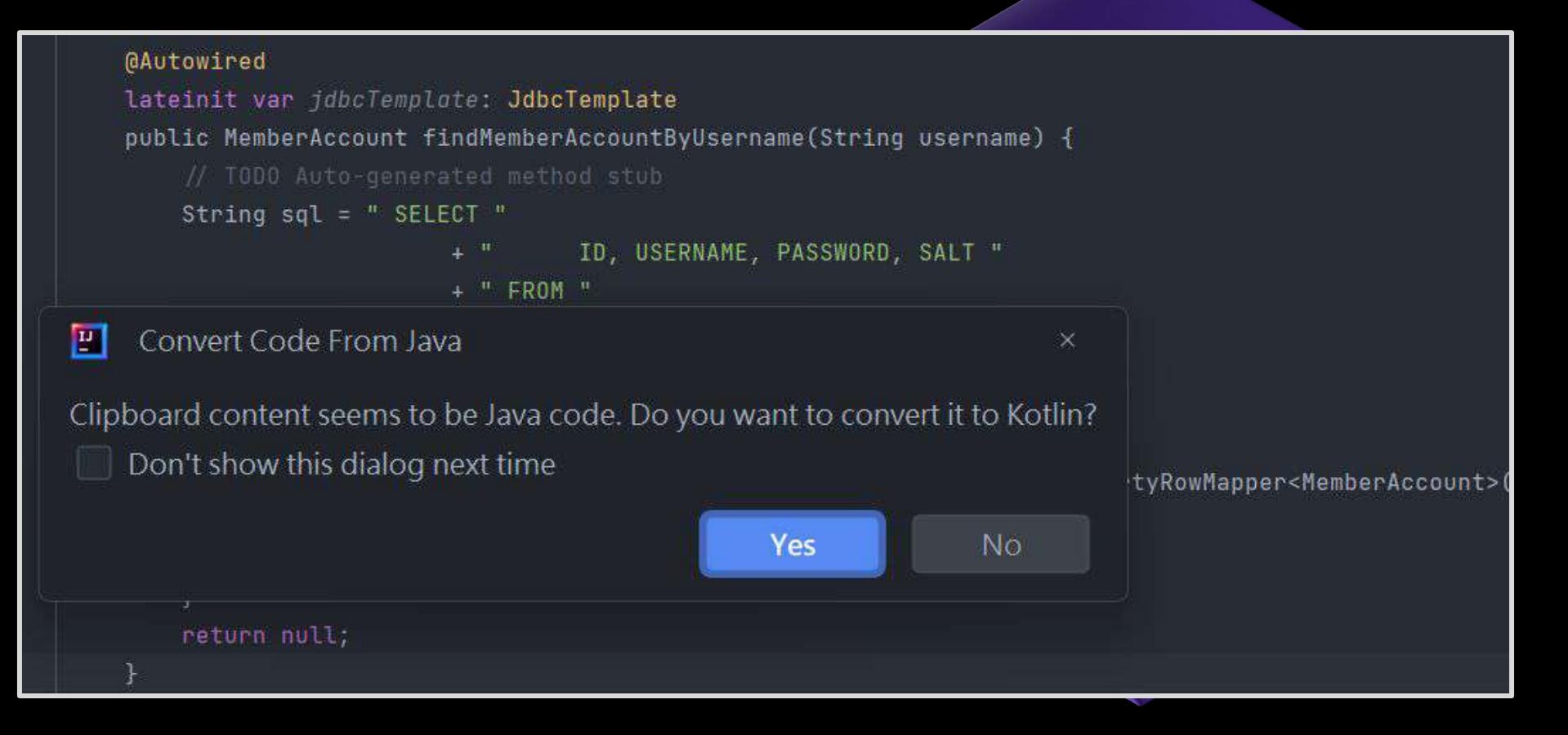

## 手把手指導更好的實現

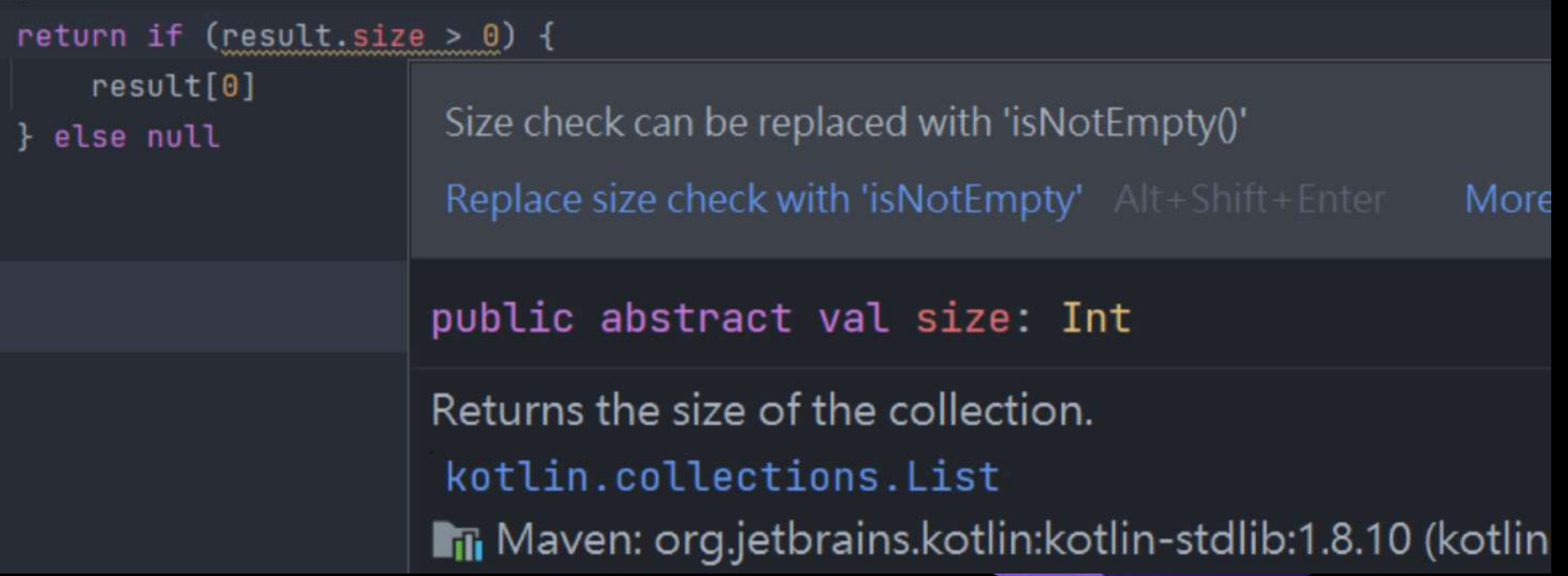

#### Google Server Side Kotlin 導入調查結果

70%

Of devs whose primary language is Kotlin say that Kotlin makes them more productive

 $87%$ 

Of Google Server-side Kotlin **Developers are** "very satisfied" with Kotlin

 $20%$ 

Less likely to crash (Android apps built with Kotlin)

 $\mathbf{0} \%$ 

**Degradation of** productivity in mixed Java + Kotlin codebase

# 老瓶新裝、漸進導入

- 約 Java 的 ⅓ ⅔ 程式碼
- 讓開發者使用新的語法
- 可維護性提高
- 生產力提高

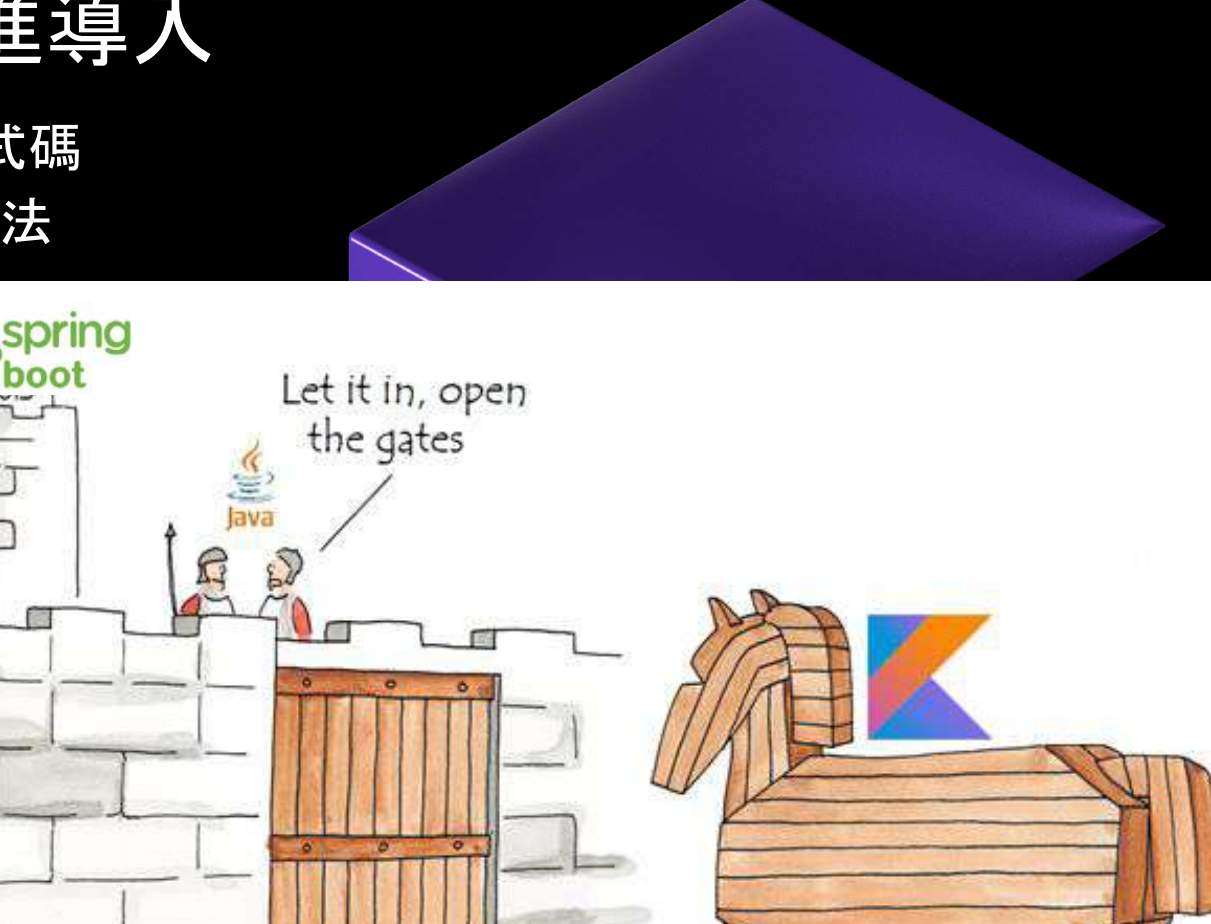

## 微服務有很多 Service 要打

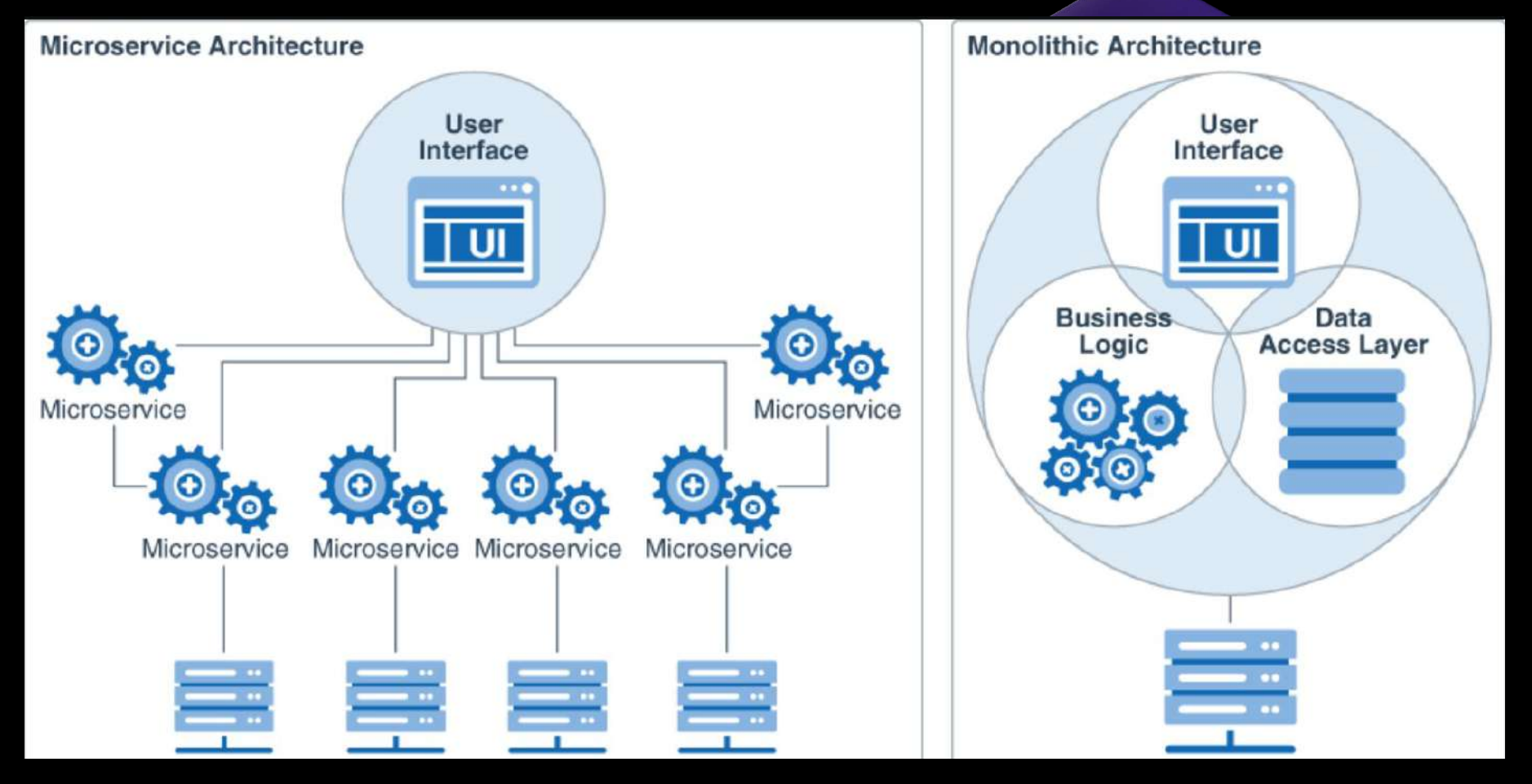

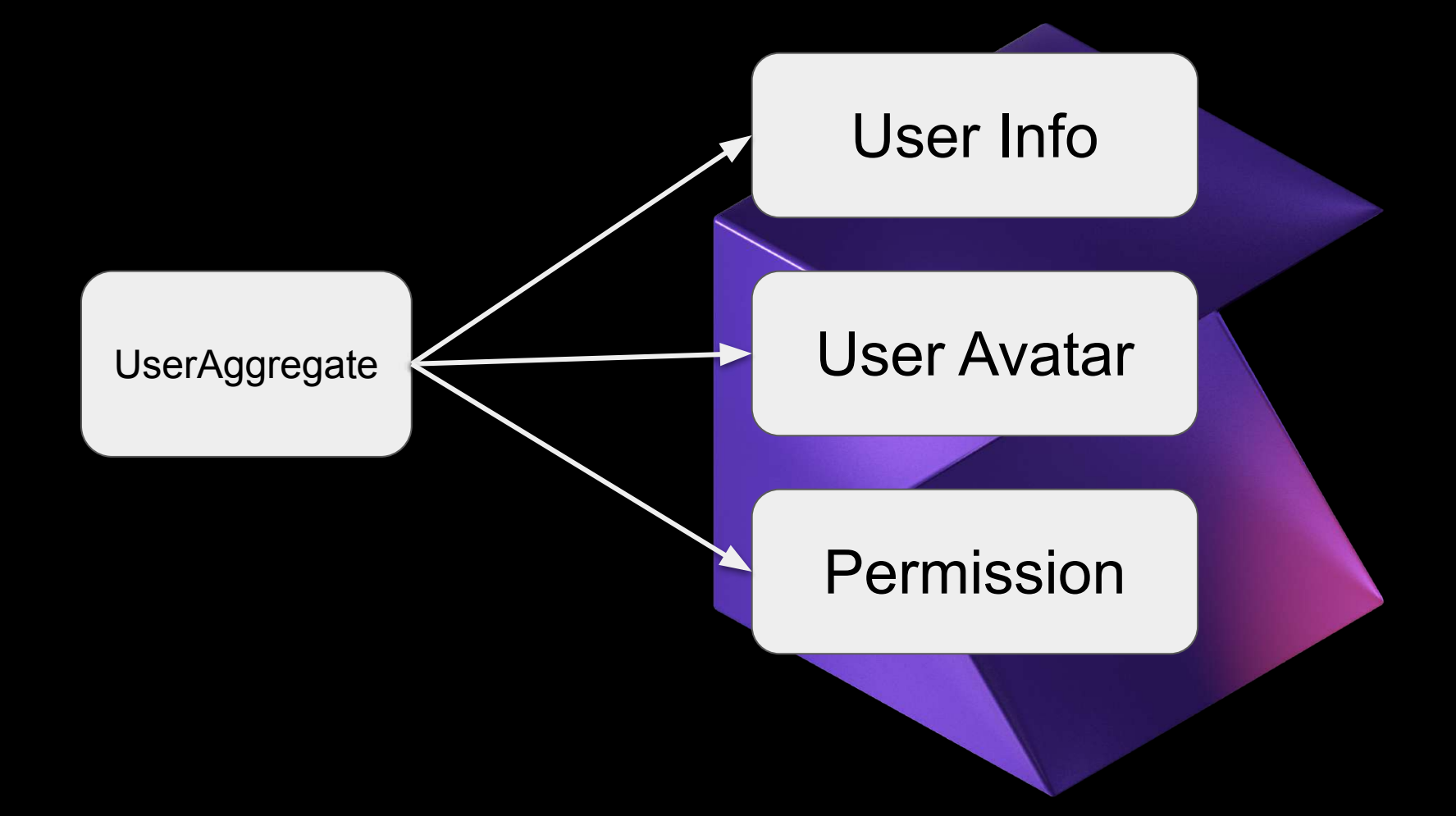

```
@Service
public class UserService {
    @Autowired
    private RestTemplate restTemplate;
```
 **public UserAggregate getUserData(String userId) {**

```
 UserInfo userInfo = restTemplate.getForObject(urlA + userId, UserInfo.class);
        Avatar avatar = restTemplate.getForObject(urlB + userId, Avatar.class);
        Permission permission = restTemplate.getForObject(urlC + userId, 
Permission.class);
```
 **UserAggregate userAggregate = new UserAggregate(userInfo, avatar, permission);**

```
 // 將 userAggregate 物件緩存到 Redis
 cacheUserData(userId, userAggregate);
```

```
 return userAggregate;
```
 **}**

**}**

**}**

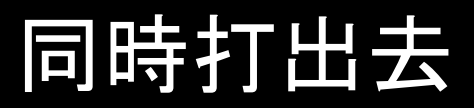

**@Service public class UserService { @Autowired**

 **}**

**}**

 **private AsyncRestTemplate asyncRestTemplate;**

 **public CompletableFuture<UserAggregate> getUserData(String userId) {**

 **CompletableFuture<UserInfo> userInfoFuture = CompletableFuture.supplyAsync(() -> asyncRestTemplate.getForObject(urlA + userId, UserInfo.class)); CompletableFuture<Avatar> avatarFuture = CompletableFuture.supplyAsync(() -> asyncRestTemplate.getForObject(urlB + userId, UserAvatar.class)); CompletableFuture<Permission> permissionFuture = CompletableFuture.supplyAsync(() -> asyncRestTemplate.getForObject(UrlC + userId, UserPermission.class));**

 **return CompletableFuture.allOf(userInfoFuture, avatarFuture , permissionFuture ) .thenApply(v -> new UserAggregate(userInfoFuture.join(), avatarFuture .join(), permissionFuture.join()));**

# 試試 Kotlin Async,Await

**@Service**

 **)**

 **}**

**}**

**class UserService(private val restTemplate: RestTemplate) {**

```
 suspend fun getUserData(userId: String): UserAggregate {
     val userInfo = async { getUserInfo(userId) }
     val avatar = async { getUserAvatar(userId) }
     val permission = async { getUserPermission(userId) }
```

```
 return UserAggregate(
     userInfo.await(),
     avatar.await(),
     permission.await()
```
# Arrow KT - parZip

 **}**

**import arrow.fx.coroutines.parZip**

```
@Service
class UserService(private val restTemplate: RestTemplate) {
    suspend fun getUserData(userId: String): UserAggregate =
        parZip(
            { getUserInfo(userId) },
            { getAvatar(userId) },
            { getPermission(userId) },
        ){ userInfo, avatar, permission ->
           UserAggregate(userInfo, avatar, permission)
 }
```
# Arrow Resilience

- **Repeat**
- **Retry**

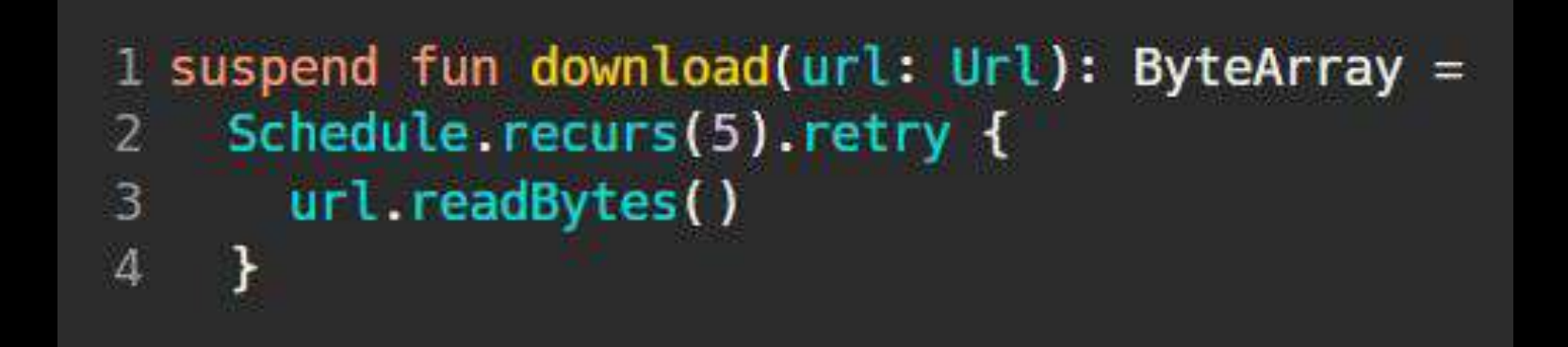

#### RestTemplate, JDBC are Blocking I/O

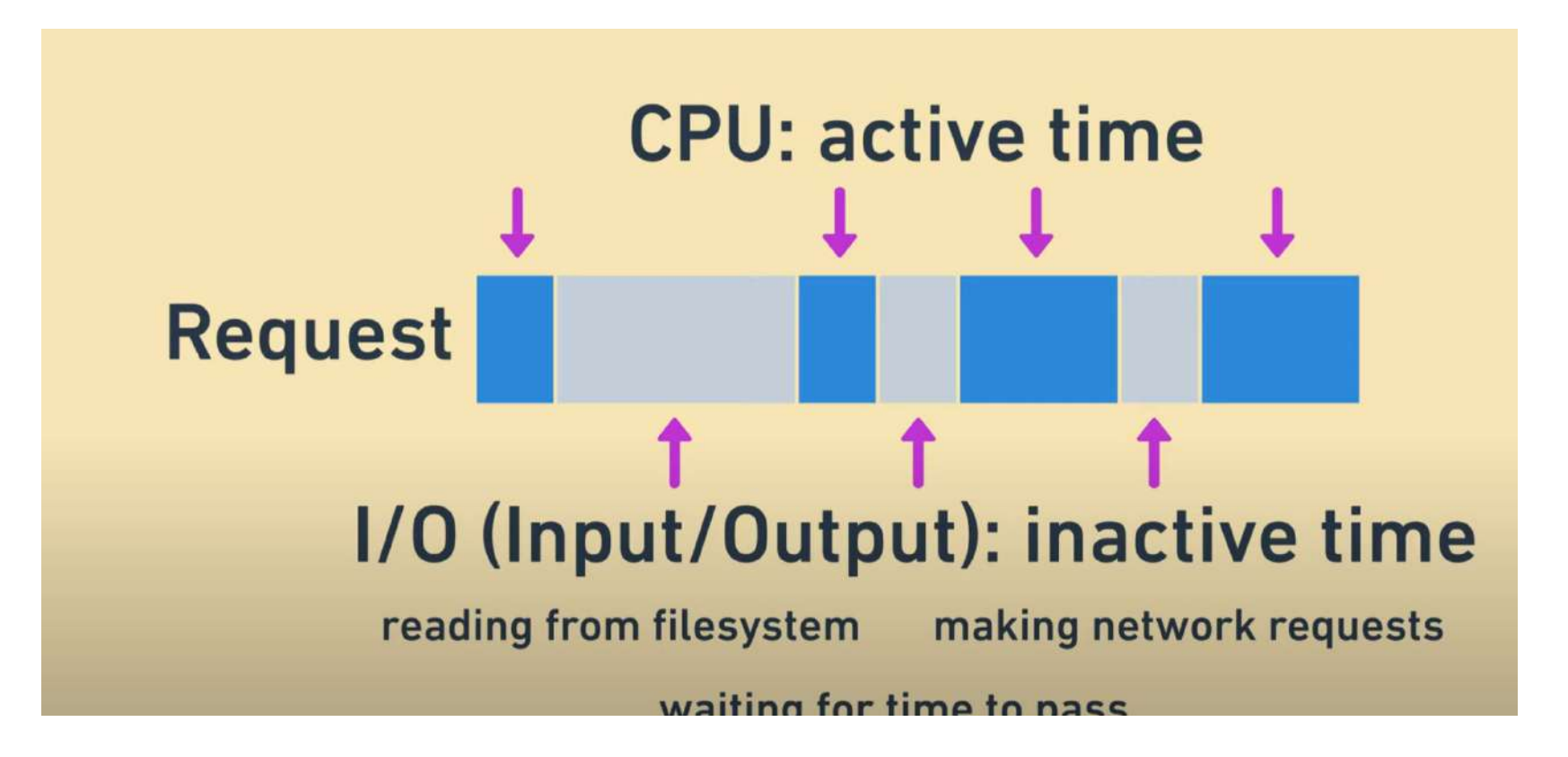

## **Spring Boot** Webflux

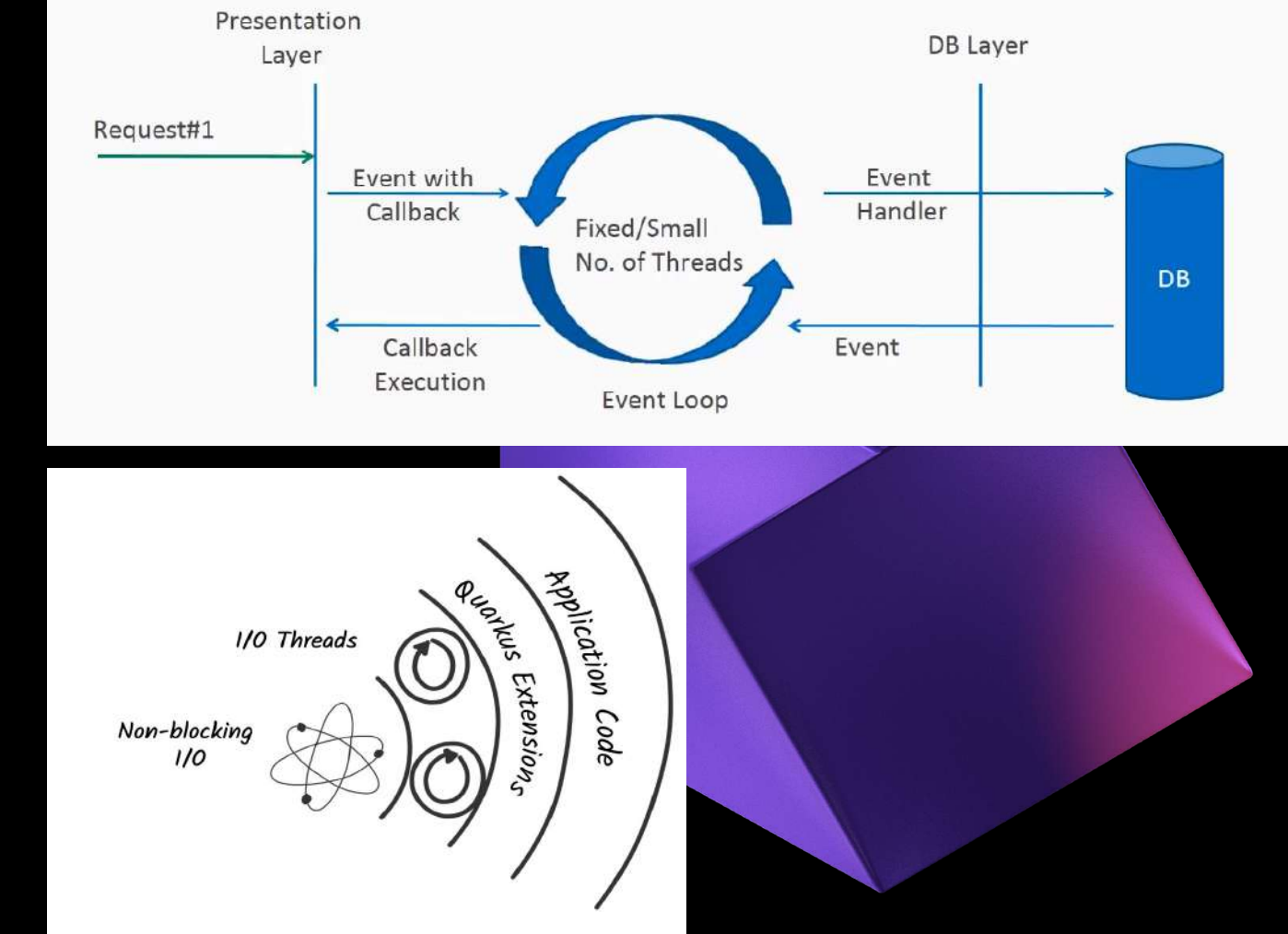

### Quarkus

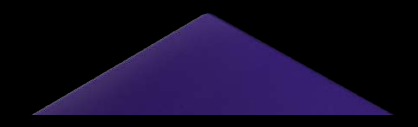

### Spring Boot **Webflux**

@GetMapping("/{name}") public Mono<Fruit> getOne(@PathVariable("name") **String** name) { return Mono.just(new Fruit(name));

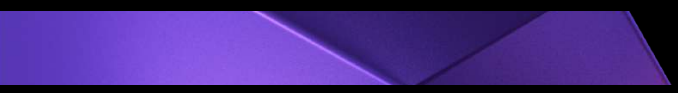

### **Quarkus**

@GET  $@Path(''/\{name\}'')$ public Uni<Fruit> getOne(**String** name) { return Uni.createFrom().item(new Fruit(name));

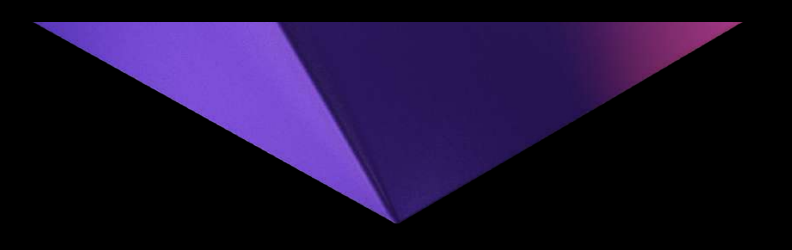

### Suspend function  $\rightarrow$  Non-blocking I/O

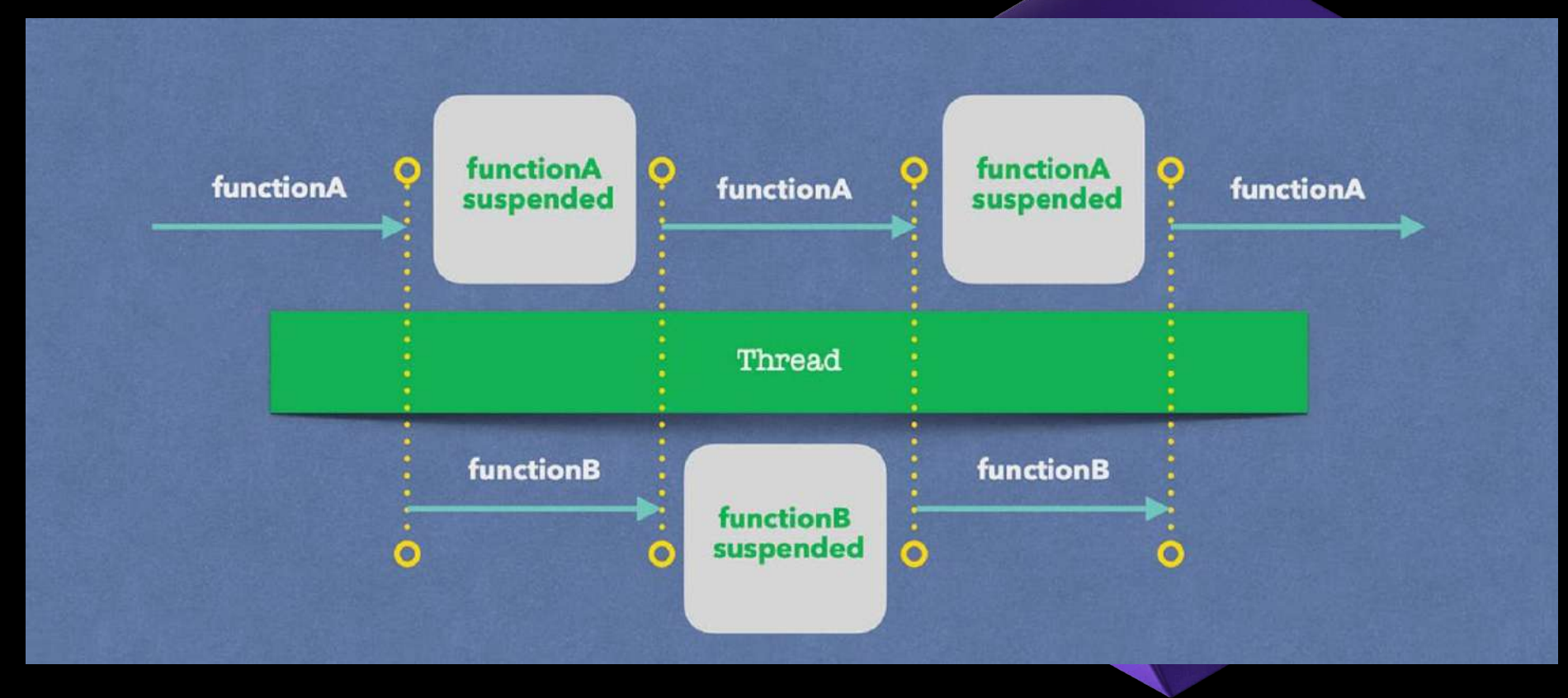

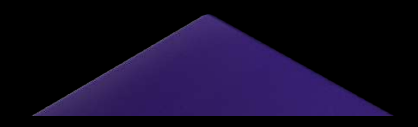

## Spring Boot **Webflux**

@GetMapping("/{name}") suspend fun getOne(@PathVariable("name") name: **String**):Fruit { return Fruit(name)

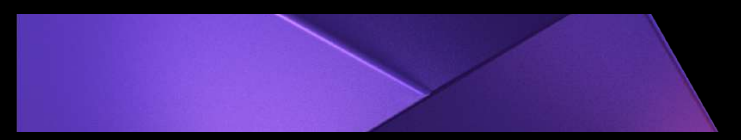

### Quarkus

@GET  $@Path(''/{name})"$ suspend fun getOne(name: String): Fruit = Fruit(name)

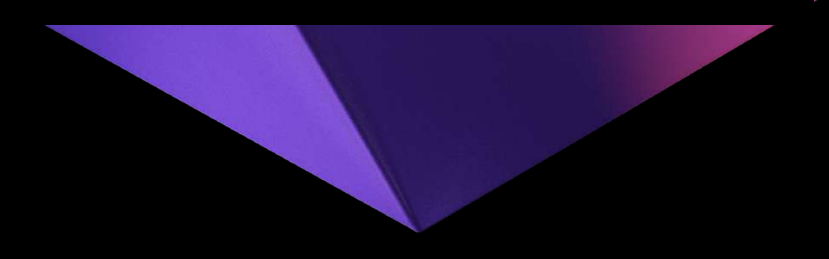

Spring Boot **Webflux** 

@GetMapping("/{name}")

suspend fun getOne(@PathVariable("name") name: **String**):Fruit { return fruitRepository.findByName(name)**.awaitFirstOrNull()**

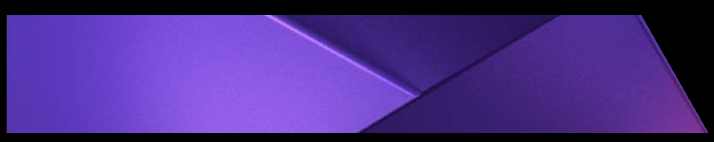

### **Quarkus**

@GET  $QPath(''/\{name\}'')$ suspend fun getOne(name: **String**):Fruit = fruitRepository.findByName(name)**.awaitSuspending()** 

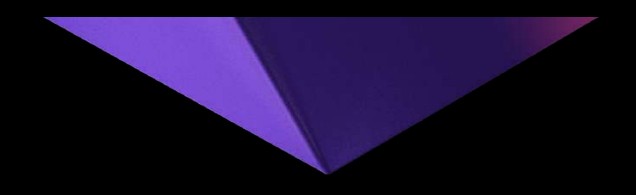

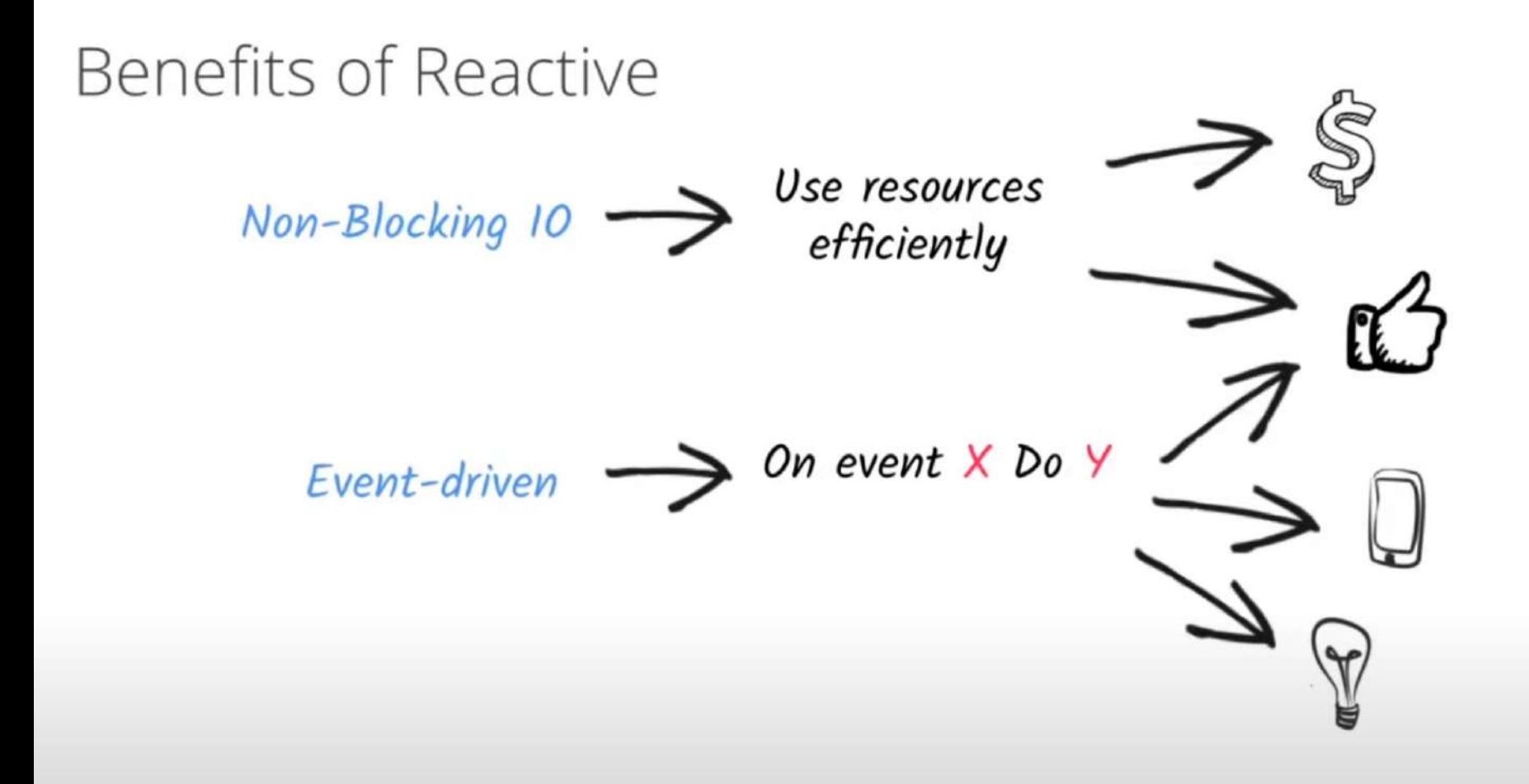

#### **AWS SDK for Kotlin**

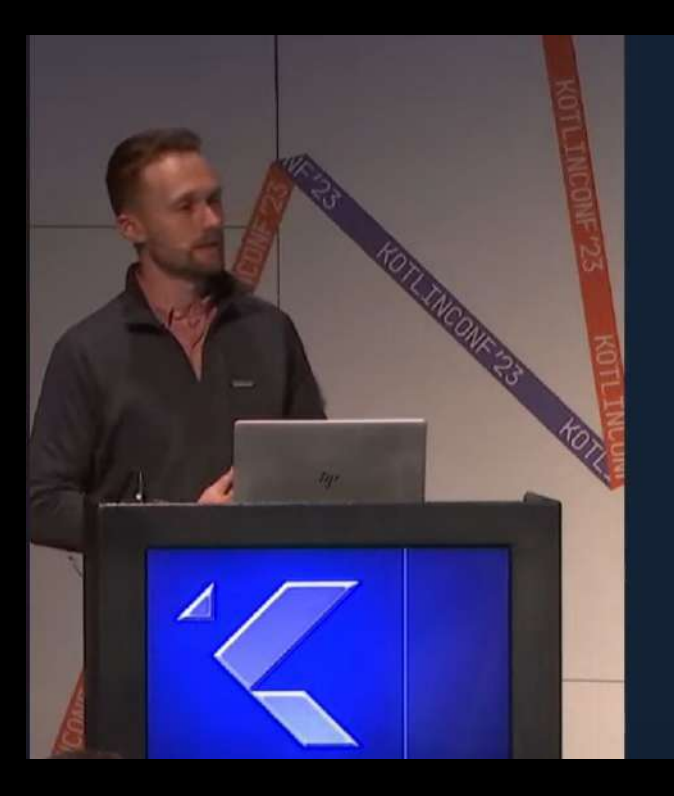

### What is the AWS SDK for Kotlin?

- A new SDK written from scratch
	- Not based on the AWS SDK for Java
- Written to be Kotlin idiomatic
	- **Kotlin syntax and conventions** (e.g., DSL syntax)
	- Kotlin types and null-safety
	- **Ready for multiplatform** (JVM/Android support to
	- Support for coroutines

#### MongoDB. Products Solutions Pricing Resources Company Docs Home  $\rightarrow$  Realm **MongoDB** Documentation Migrate from the Java SDK to the Kotlin SDK ← Back To Docs Home Realm **NOTE** A Introduction What is the Kotlin SDK? C++ SDK Preview The Kotlin SDK is a new Realm client SDK built entirely with the Kotlin programming Flutter SDK language. The Kotlin SDK uses an entirely different codebase from the Java SDK. It is designed specifically to take advantage of Kotlin language features such as coroutines and D Java SDK suspend functions. The Java SDK also supports some of these features, as well as Android \* Kotlin SDK applications written in Kotlin. But the Kotlin SDK is more Kotlin-idiomatic than the Java SDK. Install Realm Quick Start

# DDD with Kotlin

```
fun User.toDTO():UserDTO = 
    UserDTO(id = id, userId = userId, 
            name = name, phone = phone, email = email)
```

```
fun UserDTO.toUser():User {
    requireNotNull(userId)
    requireNotNull(name)
```

```
 val user = User()
 user.id = id
 user.userId = userId
 user.name = name
 user.phone = phone
 user.email = email
 return user
```
**}**

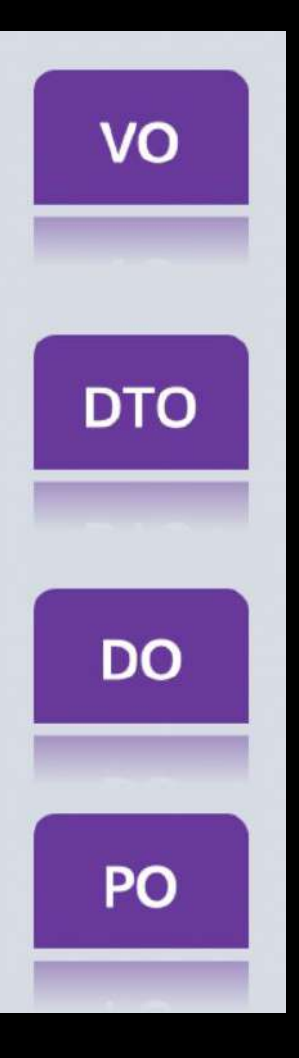

# 新的一年 用 Kotlin 幫 Java 專案

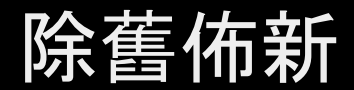

@kotlin [| Developed](https://twitter.com/kotlin) by JetBrains

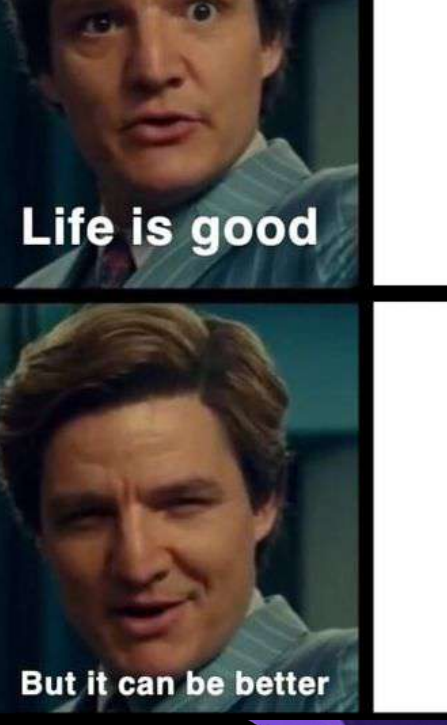

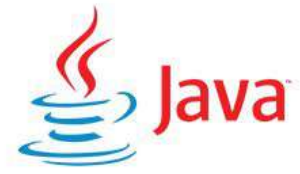

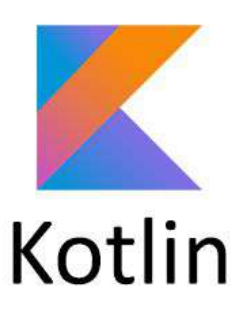

# Thanks! Have a nice Kotlin

@kotlin [| Developed](https://twitter.com/kotlin) by JetBrains